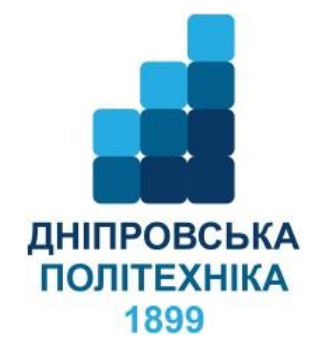

# **Навчально-науковий інститут економіки Кафедра туризму та економіки підприємства**

# **Г. М. Пилипенко**

# **ФІРМИ, РИНКОВІ СТРУКТУРИ ТА СТРАТЕГІЇ У СВІТОВІЙ ЕКОНОМІЦІ МЕТОДИЧНІ РЕКОМЕНДАЦІЇ ДО ВИКОНАННЯ КУРСОВОЇ РОБОТИ**

для бакалаврів спеціальності 292 «Міжнародні економічні відносини» (освітньо-професійна програма «Міжнародні економічні відносини»)

#### **Пилипенко Г. М.**

Фірми, ринкові структури та стратегії у світовій економіці. Методичні рекомендації до виконання курсової роботи для бакалаврів спеціальності 292 «Міжнародні економічні відносини» (освітньо-професійна програма «Міжнародні економічні відносини») / Г. М. Пилипенко; Нац. техн. ун-т. «Дніпровська політехніка». – Д. : НТУ «ДП», 2022. – 22 с.

Автори: Пилипенко Г. М., доктор економічних наук, професор

Методичні матеріали призначено для самостійної роботи студентів спеціальності 292 «Міжнародні економічні відносини» (освітньо-професійна програма «Міжнародні економічні відносини» під час підготовки курсової роботи із обов'язкової фахової дисципліни «Фірми, ринкові структури та стратегії у світовій економіці».

Розглянуто мету та завдання курсової роботи. Визначено результати навчання. Описано послідовність виконання курсової роботи. Запропоновано тематику виконання з прикладами рекомендованих планів. Встановлено вимоги до виконання курсової роботи. Прописано правила оформлення та календарний план виконання. Наведено критерії оцінювання та політику курсових робіт. Запропоновано список рекомендованої літератури.

Погоджено рішенням методичної комісії спеціальності 292 «Міжнародні економічні відносини» (протокол № 8 від 31.08.2022).

# **ЗМІСТ**

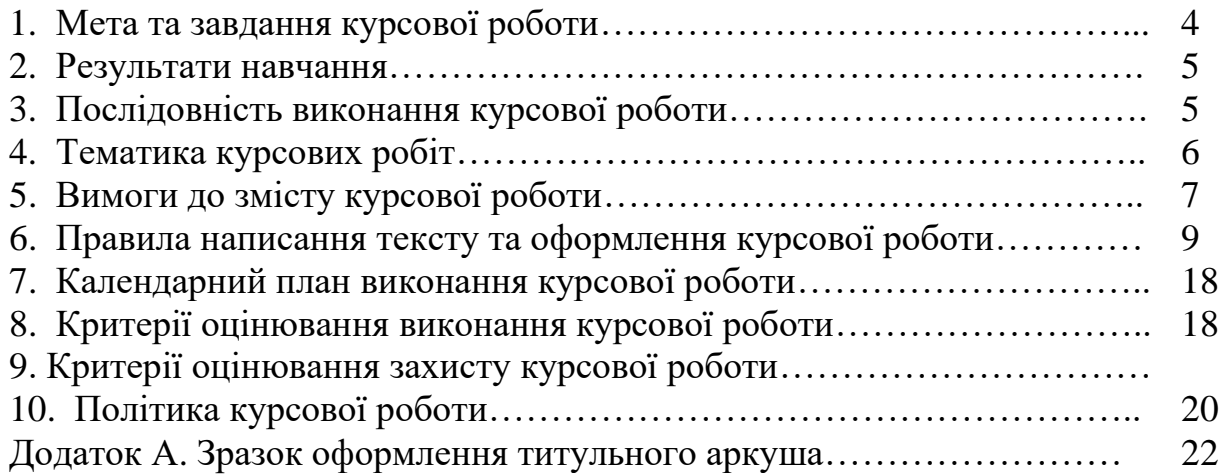

### 1. **Мета та завдання курсової роботи**

Курсова робота з дисципліни «Фірми, ринкові структури та стратегії у світовій економіці» є невід'ємною складовою навчального процесу і важливою формою самостійної роботи студентів. У ході її виконання студент поглиблює набуті знання з проблем функціонування фірми у ринковому середовищі шляхом вивчення додаткової літератури, опрацьовує проблемні питання, обробляє інформацію щодо теоретичних моделей взаємодії суб'єктів економічної діяльності та застосовує ці знання у ході дослідження тенденцій трансформації структури ринку як основи для цілеспрямованої зміни стратегічної поведінки фірми.

**Мета курсової роботи** полягає в опануванні методологією дослідження ринкових структур, формуванні здатності до творчого пошуку напрямів та резервів мотивованої зміни стратегічної поведінки фірми. Виконання курсової роботи спрямоване, з одного боку, на більш глибоке вивчення проблем функціонування фірми й ринку, а з іншого – на вироблення у студентів навичок наукового дослідження, формування економічного мислення та здатності приймати нестандартні рішення.

### **Завдання курсової роботи**

− Поглибити теоретичні знання принципів та законів, за якими функціонують фірми у ринковому середовищі та приймають рішення щодо досягнення своїх стратегічних цілей.

Закріпити навички групування фірм за різними класифікаційними ознаками та ідентифікації ринкових структур.

− Розширити уявлення про джерела та методи отримання соціальноекономічних даних.

− Відпрацювати навички збору та аналізу необхідної інформації, використання сучасних інформаційних технологій.

− Навчитися виокремлювати галузеві ринки за продуктовими, географічними та часовими межами.

− Реалізовувати на практиці методологічні підходи до розрахунку індикаторів, що характеризують концентрацію ринку та ступінь ринкової влади фірм, що діють на ньому.

− Знати основні положення законодавства з конкурентної політики США, ЄС і України.

− Аналізувати найбільш ефективні цінові та нецінові стратегії компаній, які досягли успіху на міжнародних ринках, а також їхню відповідність цілям людського розвитку.

− Вибудовувати логіку економічного аналізу та аргументувати отримані результати.

− Здійснювати комунікацію професійною мовою, письмово та усно доносити інформацію щодо виконаного завдання до викладача та аудиторії.

− Навчитися самостійно організовувати навчання, управляти власною навчальною діяльністю та часом, набути рівня автономності під час виконання курсової роботи.

− Забезпечити спроможність нести відповідальність за рішення (відповіді, стиль виконання завдань, оформлення тощо), прийняті під час виконання курсової роботи.

− Напрацювати звичку формувати власні професійні судження з урахуванням соціальних та етичних аспектів.

− Опанувати техніку підготовки доповіді та презентації результатів, отриманих під час написання курсової роботи.

### 2. **Результати навчання**

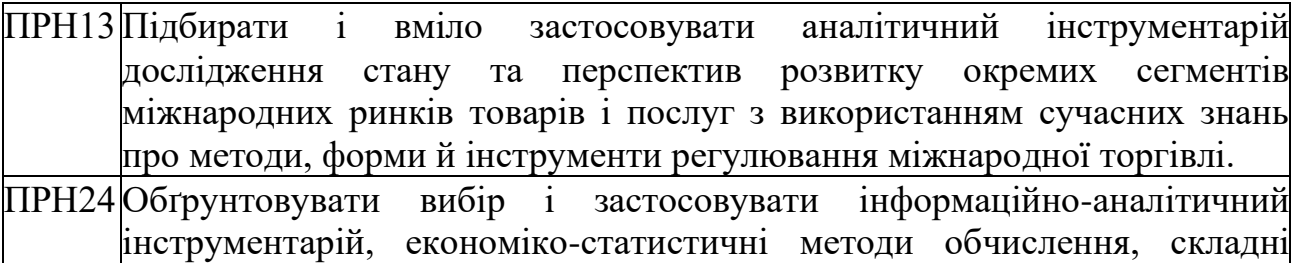

техніки аналізу та методи моніторингу кон'юнктури світових ринків

## 3. **Послідовність виконання курсової роботи**

1. Вибір теми курсової роботи, складання її плану та затвердження науковим керівником.

2. Підбір, огляд і детальне вивчення інформаційних джерел за обраною темою, серед яких: методичні матеріали, навчальні посібники та підручники, наукові монографії, статті в періодичних фахових виданнях, нормативно-правові акти, статистичні дані міжнародних організацій та інших агенств, аналітичні матеріали міжнародних компаній, публікації в мережі Інтернет тощо.

4. Поетапне (згідно з графіком, погодженим з науковим керівником) виконання курсової роботи із зосередженням основної уваги на розробці пропозицій щодо удосконалення методології дослідження ринків та формування поведінкових стратегій фірм.

5. Оформлення курсової роботи згідно з вимогами методичних рекомендацій.

6. Надання у встановлений термін виконаної роботи науковому керівнику для рецензування.

7. Виправлення зауважень керівника до курсової роботи.

8. Публічний захист курсової роботи.

Написання курсової роботи починається з вибору теми. Тематика курсових робіт розробляється викладачем, який читає лекційний курс, і надається студентам для вибору. З рекомендованої тематики студент може вибрати будь-яку тему, яка максимально наближена до сфери його пізнавальних, наукових інтересів або практичної діяльності. Тема курсової роботи обов'язково має бути затверджена викладачем, який є її керівником.

Визначившись з темою курсової роботи, студент приступає до підбору й вивчення літератури. Значну допомогу в цьому йому може надати перелік літератури (підручників, навчальних посібників, монографій, наукових статей тощо), наданий викладачем під час читання лекцій, а також тематичний каталог бібліотеки НТУ «Дніпровська політехніка».

У процесі вивчення основної і додаткової літератури студент складає план курсової роботи, який формується із вступу, трьох-чотирьох вузлових питань, висновку, списку літератури, що використовувалася під час виконання курсової роботи. План узгоджується з керівником, після чого студент приступає до написання тексту курсової роботи.

Курсова робота відображає рівень теоретичних знань студента, отриманих під час вивчення даної дисципліни, а також його здатність застосовувати ці знання при дослідженні галузевих ринків та діяльності найбільш успішних міжнародних компаній.

## **4. Тематика курсових робіт**

Студентам надається право вибору теми курсової роботи з наведеного переліку або можливість запропонувати власну тему, виходячи з обґрунтування доцільності її дослідження. Під час вибору теми курсової роботи студент повинен враховувати свої наукові інтереси, перспективність розробки даної теми у подальших дослідженнях, в т. ч. в курсових роботах з інших дисциплін та квалфкацйній роботі.

Обрана тема курсової роботи студента не повинна дублюватися в межах однієї групи. Після узгодження теми курсової роботи з науковим керівником, затверджується її план (який під час написання може зазнавати корегування з відома керівника) та встановлюються терміни виконання її структурних частин і представлення готової роботи на кафедру.

Особливістю тематики курсових робіт з дисципліни «Фірми, ринкові структури та стратегії у світовій економіці» є те, що студенти проходять однакові етапи досліджень внутрішньої організації фірм, структури ринків, на яких вони діють, і стратегій поведінки, однак здійснюють це по відношенню до різних компаній і галузевих ринків. Тому темою будь-якої курсової роботи є «Стратегічна поведінка компанії (назва) на ринку (назва)».

Перелік компаній, які студент може обрати для дослідження, наступний: Apple, Google, Tesla Motors, Microsoft, Samsung, Toyota, BMW, Gilead Sciences, Inc., Amazon, Daimler AG, Bayer, Tencent, IBM, Softbank, Fast retailing, Yahoo, Biogen, The Walt Disney Company, Netflix, Marriott International, Johnson&Johnson, Hewlett-Packard, Tata Motors, General Electric, Facebook, Siemens, Renault, Volkswagen, VISA, DuPont, Huawei, Pfizer, Nike, Mastercard, Lenovo.

## **Приклад плану курсової роботи**

## **Тема: «Стратегічна поведінка компанії «Mastercard» на ринку фінансових послуг»**

ВСТУП……………………………………………………………………………. РОЗДІЛ 1. КОМПАНІЯ «MFSTERCARD» ЯК ОДИН ІЗ НАЙБІЛЬШ УСПІШНИХ ПРЕДСТАВНИКІВ СФЕРИ ПЛАТІЖНИХ СИСТЕМ ТА ІННОВАЦІЙНИХ ЕЛЕКТРОННИХ ТЕХНОЛОГІЙ …………………………. 1.1 Історія створення компанії та її успіхів………………………………. 1.2 Форма організації компанії за типом власності та організаційноправовою структурою…………………………………………………………….. 1.3 Географічні та інституціональні межі компанії «Mastercard»……… РОЗДІЛ 2. ХАРАКТЕРИСТИКА РИНКУ ФІНАНСОВИХ ПОСЛУГ І МІСЦЕ НА НЬОМУ КОМПАНІЇ «MFSTERCARD»…………………………………….. 2.1 Особливості функціонування галузі електронних платежів…………. 2.2 Основні характеристики ринку платіжних систем та місце на ньому компанії «Mastercard»……………………………………………………………… РОЗДІЛ 3. СПЕЦИФІКА СТРАТЕГІЧНОЇ ПОВЕДІНКИ КОМПАНІЇ «MFSTERCARD»…………………………………………………………………… 3.1 Короткотермінові стратегії компанії: порівняльний аналіз………….. 3.2 Формування довгострокової стратегії компанії «Mastercard»……….. ВИСНОВКИ………………………………………………………………………… СПИСОК ВИКОРИСТАНИХ ДЖЕРЕЛ………………………………………….. ДОДАТКИ……………………………………………………………………………

## **5. Вимоги до змісту курсової роботи**

Курсова робота повинна мати наступну структуру:

- − титульний аркуш (додаток А);
- − план;
- − вступ;

− основна частина: перший розділ (аналіз фірми), другий розділ (аналіз ринку) і третій розділ (аналіз короткотермінових та довготермінових стратегій, рекомендації);

− висновки;

− список використаних джерел;

− додатки.

Загальний обсяг курсової роботи при виконанні із застосуванням технічних засобів не повинен перевищувати 20 – 25 сторінок (без додатків).

План курсової роботи може займати одну сторінку. Він повинен включати: вступ, заголовки усіх розділів, підрозділів, пунктів (підпунктів); найменування додатків із зазначенням сторінок цих матеріалів. План роботи має відображати сутність поставленої проблеми, склад та логіку дослідження. Назви розділів і підрозділів повинні бути стислими і зрозумілими, літературно грамотними, тісно пов'язаними назвою роботи, але не повторювати її.

*У вступі* (1 – 2 сторінки), що розміщуються з нової сторінки, викладається:

актуальність теми;

оцінка сучасного стану розроблення проблеми, яка формується на основі аналізу вітчизняної та зарубіжної літератури із зазначенням існуючих проблем у даній сфері досліджень;

− обґрунтування необхідності проведення подальших досліджень;

− мета роботи та завдання, які необхідно вирішити для її досягнення;

− об'єкт та предмет дослідження;

методи, які використовувалися під час дослідження і завдяки яким отримано результати.

В *основній частині курсової роботи* слід викласти необхідні відомості про предмет (об'єкт) дослідження, які є необхідними та достатніми для розкриття сутності даної проблеми, зробити висновки і рекомендації з проведеного дослідження.

Курсова робота повинна носити теоретико-прикладний характер і бути написаною на матеріалах реально діючої у світовій економіці компанії. *Перший розділ* має містити інформацію про історію створення й розвитку компанії, її організаційно-правовий устрій, особливості функціонування й управління. Також наводяться дані про країну базуванння компанії та країни її перебування.

*У другому (аналітичному) розділі* студент повинен виокремити галузевий ринок, на якому діє компанія, здійснити його аналіз з метою визначення типу ринкової структури, рівнів концентрації та сили ринкової влади основних його гравців. Цей розділ повинен бути максимально насичений фактичною інформацією (таблиці, схеми, діаграми), що відображають стан ринку та рівень конкуренції на ньому. При цьому слід чітко розмежовувати походження використаної при аналізі інформації, зокрема, запозиченої з літературних джерел, одержаної із заналітичних звітів і рейтингів, здобутої шляхом власних спостережень, розрахунків, соціологічних опитувань тощо. Розділ завершується оцінкою одержаних результатів з точки зору достовірності, наукової та практичної значущості.

*У третьому розділі* досліджуються стратегії компанії, наводиться оцінка їхньої ефективності та викладаються пропозиції, спрямовані на покращення ринкової позиції компанії. Характер і зміст рекомендацій, які пропонуються, повинні ґрунтуватися на результатах аналізу, проведеного у другому розділі курсової роботи.

*Висновки* – це заключна частина курсової роботи, в якій по пунктам наводиться інформація про актуальність теми та наводиться коротка характеристика результатів дослідження, перелік пропозицій і рекомендацій автора. Висновки мають корелюватися з поставленими в роботі завданнями і описувати досягнуті теоретичні чи практичні результати при їхньому вирішенні. Тому на кожне завдання має бути відповідний до нього висновок. В цілому, текст висновків має давати уявлення про зміст виконаної роботи. Обсяг висновків становить 1 – 2 сторінки.

Курсова робота повинна виконуватися самостійно, з дотриманням академічної доброчесності, без копіювання тексту підручника або посібника, інструкцій або інших нормативних документів (плагіату), без простої компіляції запозиченого з різних джерел матеріалу з обов'язковим наданням критичної оцінки та аналізу використаних матеріалів. При цитуванні будь-яких матеріалів необхідно обов'язково робити посилання на літературне джерело.

## **6. Правила написання тексту та оформлення курсової роботи**

Курсова робота оформляється відповідно до державних стандартів України, а саме: ДСТУ 3008:2015 «Інформація та документація. Звіти у сфері науки і техніки, структура та правила оформлення», а також ДСТУ 8302:2015 «Інформація та документація. Бібліографічне посилання. Загальні положення та правила складання».

**Мова тексту** – українська. Текст роботи повинен викладатися сучасною літературною мовою з використанням загальноприйнятої економічної та математичної термінології, не містити граматичних та стилістичних помилок. Наукові роботи виконуються у безособовому стилі викладення матеріалу, згідно з яким не допускається вживання займенників «я» і «ми». Замість фраз «я вважаю...», «я думаю…» краще використовувати вирази «є підстави вважати», «на думку автора» тощо. При написанні тексту не потрібно надто перевантажувати речення, однак, слід уникати надмірно коротких, не пов'язаних між собою фраз. Необхідно стежити за тим, щоб не втрачалася основна авторська думка, постійно контролювати відповідність змісту розділів їхнім заголовкам. Кожний розділ, підрозділ, пункт роботи повинен мати логічний перехід до наступного.

**Текст** роботи друкується за допомогою комп'ютера на одній стороні аркушу білого паперу формату А4 (297х210 мм), з абзацним відступом 1,25 см, міжрядковим інтервалом – 1,5 (до 30 рядків на сторінці) і набирається шрифтом Times New Roman 14 pt.

**Формули** мають бути набрані за допомогою спеціального редактора (внутрішній редактор формул у Microsoft Word for Windows або Microsoft Equation), розмір кегля  $-14$  pt.

**Заголовки, що подаються в рядках таблиць та їх колонках,** пишуться або 14 шрифтом, або, якщо це необхідно для зменшення розміру таблиці, 10 – 12 шрифтом. Менші розміри шрифтів не допускаються.

**Поля.** Текст роботи необхідно друкувати, залишаючи поля таких розмірів: ліве – 30 мм, праве – 15 мм, верхнє – 20 мм, нижнє – 20 мм.

9

**Заголовки складових елементів роботи.** Назви *структурних частин тексту курсової роботи*, таких як «ЗМІСТ», «ВСТУП», «ВИСНОВКИ», «РОЗДІЛ 1» тощо, друкують великими літерами симетрично до тексту (вирівнювання по центру) та виділяють жирним накресленням.

*Заголовки підрозділів* (наприклад, 1.1; 1.2 тощо) друкують маленькими літерами (крім першої) з абзацу, жирним накресленням і вирівнюють за шириною. Крапку в кінці заголовка не ставлять. Якщо заголовок складається з двох або більше речень, то їх розділяють крапками.

*Заголовки пунктів* (наприклад, 1.1.1; 1.2.2 тощо) – маленькими літерами (крім перших великих) з абзацу у розрядці в підбір до тексту. В кінці заголовку, надрукованого в підбір до тексту, ставиться крапка.

Відстань між заголовком, приміткою, прикладом має бути не менше двох одинарних міжрядкових інтервалів, незважаючи на те, що основний текст роботи друкується через 1,5 інтервали. Не дозволено розміщувати назву розділу, підрозділу, а також пункту й підпункту на останньому рядку сторінки. Кожну структурну частину роботи (маються на увазі зміст, вступ, розділи, висновки) необхідно починати з нової сторінки.

**Нумерація.** У курсовій роботі передбачається застосування різних видів нумерації для різних її елементів.

*Нумерація сторінок.* В роботі передбачено нумерацію сторінок арабськими цифрами (у правому верхньому куті без тире, крапки та знака №). Нумерація має бути наскрізною – від титульного аркуша до останньої сторінки, включаючи всі ілюстрації та додатки. При цьому титульна сторінка рахується, однак номер сторінки не проставляється. Позначення сторінок кваліфікаційної роботи починається зі «ЗМІСТУ».

*Нумерація елементів тексту.* Такі складові, як ЗМІСТ, ВСТУП, ВИСНОВКИ, СПИСОК ВИКОРИСТАНИХ ДЖЕРЕЛ, ДОДАТКИ, РЕФЕРАТ не нумерують (мається на увазі цифра, яка передує назві). На відміну від цих структурних елементів, розділи нумеруються арабськими цифрами, після номера крапку не ставлять, потім друкують власне заголовок розділу. Підрозділи нумерують у межах кожного розділу, використовуючи номер розділу і порядковий номер підрозділу, між якими ставиться крапка.

*Рисунки.* Рисунки (фотографії, креслення, схеми, графіки, карти, діаграми) необхідно розміщувати безпосередньо після тексту, де вони згадані вперше, або ж на наступній сторінці. При здійсненні посилань на рисунки у тексті курсової роботи їхню назву вказують скорочено, наприклад, «…представлено на рис.1.1», «див. рис. 1.1», «відповідно до рис. 2.1», «згідно з рис. 2.1» тощо. Якщо ілюстрації і таблиці розміщені на окремих сторінках, то ці сторінки нумерують за загальною нумерацією сторінок. Таблицю чи ілюстрацію на аркуші формату, більшого за А4, враховують як одну сторінку і розміщують у відповідних місцях після згадування в тексті або у додатках. Рисунок розміщують по центру без абзацного відступу. Якщо рисунки створені не безпосередньо автором роботи, то роблять посилання на їхнє джерело.

Рисунки нумерують наскрізно арабськими цифрами, крім рисунків у додатках. Дозволено рисунки нумерувати у межах кожного розділу. У цьому разі номер рисунка складається з номера розділу та порядкового номера рисунка в цьому розділі, які відокремлюють крапкою, наприклад, «Рисунок 3.2» – другий рисунок третього розділу. Рисунки кожного додатка нумерують окремо. Номер рисунка додатка складається із позначки додатка та порядкового номера рисунка в додатку, відокремлених крапкою. Наприклад, «Рисунок В.1 –

», тобто перший рисунок додатка В.

Назву рисунка друкують з великої літери та розміщують під ним посередині рядка, наприклад, «Рисунок 2.1 – Ринкові частки компаній».

*Таблиці.* Цифровий матеріал в роботі необхідно подавати у вигляді таблиць, які розміщуються після тексту, де про них ведеться мова. Таблиця повинна мати назву та номер. Нумерують таблиці послідовно суцільною нумерацією у межах розділу. Назву таблиці друкують з першої великої літери і розташовують безпосередньо над нею (починаючи з лівого верхнього кута): «Таблиця (номер) – назва таблиці». Між заголовком і таблицею рядки не пропускають.

Посилання на таблиці у тексті кваліфікаційної роботи вказують скорочено, наприклад, «… подано в табл. 1.1», «див. табл. 2.1», «відповідно до даних, представлених в табл. 2.1», «відповідно до таблиці 2.3», тощо. Таблицю бажано розміщати на одній сторінці. При перенесенні частини таблиці на іншу сторінку у верхньому правому куті вказується «Продовження таблиці 1» або «Закінчення таблиці 1.1» Крім того, верхній рядок таблиці має містити заголовки стовпців. В кінці заголовка чи підзаголовка крапки не ставлять.

Заголовки колонок і рядків таблиці друкуються з великої літери, підзаголовки колонок – з малої, якщо вони становлять одне речення із підзаголовком колонки, і з великої, якщо вони мають самостійне значення. Одиниці виміру параметрів (якщо вони однакові для всіх елементів таблиці) зазначають у її назві. Якщо такі одиниці різні, то це роблять у відповідних колонках або рядках. Таблиці, запозичені у інших авторів, повинні мати посилання на їхнє джерело.

*Примітки.* Подаються у разі, якщо виникає необхідність пояснень до тексту, таблиць або рисунків. Примітки розташовуються безпосередньо за текстом, під рисунком (перед його назвою), під таблицею (у її межах). Слово «Примітка» друкується з великої літери, через один міжрядковий інтервал, з абзацного відступу, кеглем 12. Одну примітку не нумерують. Наприклад:

Примітка. Таблицю складено автором на основі даних [7, с. 12 – 14].

Якщо приміток дві та більше, їх нумерують арабськими цифрами. Наприклад:

Примітка 1. Таблицю складено автором на основі даних [7, с. 12 – 14].

Примітка 2. Для обчислення використано коефіцієнт рангової кореляції Спірмена.

*Формули.* Якщо в роботі наводиться більше однієї формули, то їх нумерують в межах розділу. Номер формули складається з номера розділу і порядкового номера формули в розділі, між якими ставлять крапку. Номери формул пишуть біля правого поля сторінки на рівні відповідної формули в круглих дужках, наприклад: (3.1) (перша формула третього розділу).

Формули та рівняння подають посередині сторінки симетрично тексту окремим рядком безпосередньо після тексту, у якому їх згадано. Найвище та найнижче розташування запису формули чи рівняння має бути на відстані не менше, ніж один рядок (одинарного інтервалу) від попереднього й наступного тексту. Кожна формула має супроводжуватися поясненням її складових, представлених у рядок. Наприклад:

$$
HHI = \sum_{i=1}^{n} q_i^2
$$
 (2.1)

де *HHI* – індекс концентрації i фірм; *q<sup>i</sup>* – ринкова частка i -тої фірми у загальному обсязі ринку; *n* – кількість фірм, що діють на ринку.

У багаторядкових формулах або рівняннях їхній номер проставляють на рівні останнього рядка.

**Посилання на використані джерела** вказують між двома квадратними дужками, наприклад, «… в роботі [7, с. 12 – 14]». Номер посилання має відповідати номеру використаного джерела із списку літератури.

**Список використаних джерел.** Курсова робота завершується списком використаних джерел (не менше 10 найменувань), на які є посилання в основній частині роботи та які використані при її підготовці. Існує два способи формування списку використаних джерел. Перший спосіб передбачає подання бібліографічних описів джерел у тому порядку, в якому вони вперше згадуються у текст роботи. При цьому порядкові номери бібліографічних описів у списку мають відповідати посиланням на них у тексті роботи (номерні посилання). Другий спосіб реалізується через представлення джерел у списку в алфавітному порядку прізвищ перших авторів.

Бібліографічні описи посилань у списку використаних джерел наводять відповідно до чинних стандартів з бібліотечної та видавничої справи, зокрема ДСТУ 8302:2015 «Інформація та документація. Бібліографічне посилання. Загальні положення та правила складання».

**8. Додатки** оформляють як продовження кваліфікаційної роботи на наступних після списку використаних джерел сторінках і розміщують їх у порядку появи посилань у тексті роботи. На першому чистому аркуші посередині великими літерами пишуть «Додатки». Кожний додаток починається з нової сторінки. Додаток повинен мати заголовок. У правому верхньому куті рядка над заголовком друкується «Додаток» і велика літера, що позначає цей додаток (наприклад, Додаток Ж).

Додатки слід позначати послідовно великими літерами української абетки, починаючи з літери А, за винятком літер Ґ, Є, З, І, Ї, Й, О, Ч, Ь.

Під одним заголовком може міститись декілька рисунків, схем, об'єднаних одним змістом. У такому випадку всі складові частини додатку нумеруються суцільною нумерацією в його межах. Кожний рисунок (схема, таблиця) повинні мати свою власну назву, а номер складається з літери додатку та порядкового номера складової частини додатку. Між літерою додатку та порядковим номером ставиться крапка.

### **Зразки оформлення рисунків і таблиць**

Зразок 1. Рисунок запозичено із джерела.

*Текст розділу:* Динаміка темпів приросту міжнародних резервів України представлена на рисунку 1.

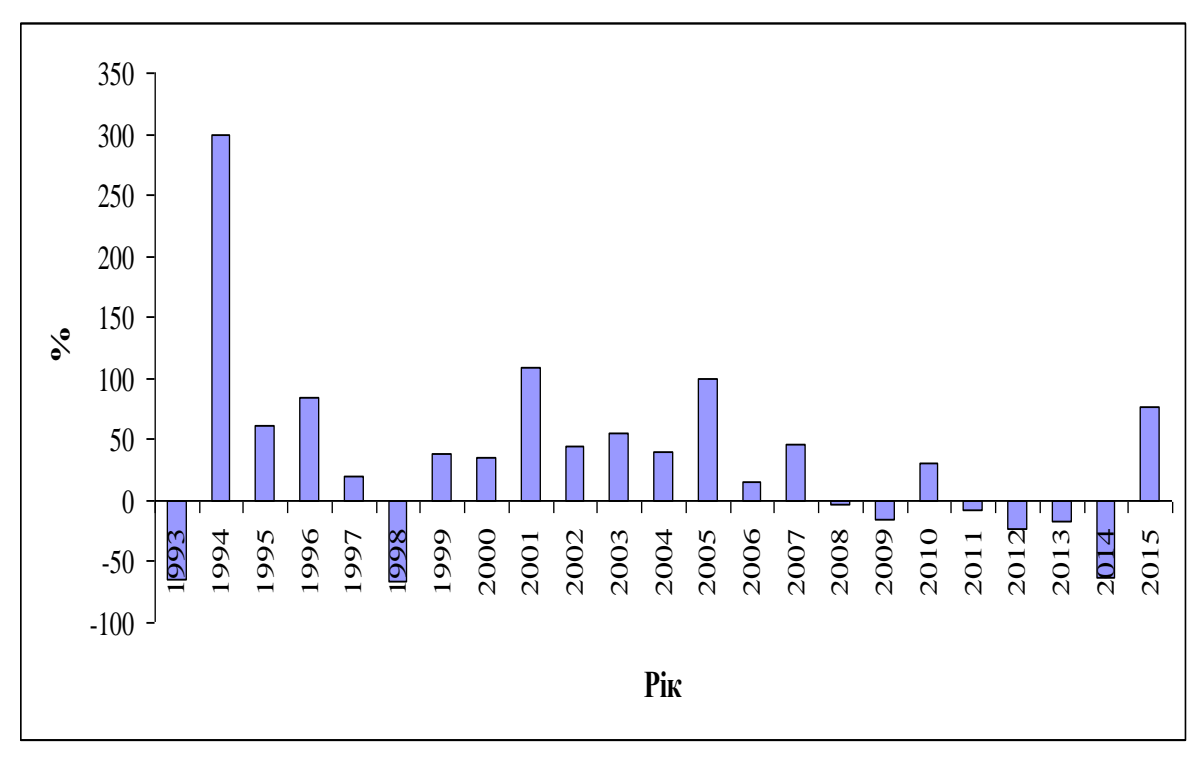

Рисунок 1.1 – Темпи приросту міжнародних резервів України, % до попереднього року [1].

Як слідує із рис. 1, темпи приросту міжнародних резервів виявляють схильність до різкого коливання, що є негативним фактором. Як відомо, значна амплітуда коливань впливає на їхню здатність виконувати свої основні функції.

Зразок 2. Рисунок створено автором на основі власних розрахунків за даними статистики.

*Текст розділу:* Для визначення рівня концентрації фармацевтичного ринку важливо обчислити ринкові частки діючих на ньому компаній. Ця інформація представлена на рисунку 2.1.

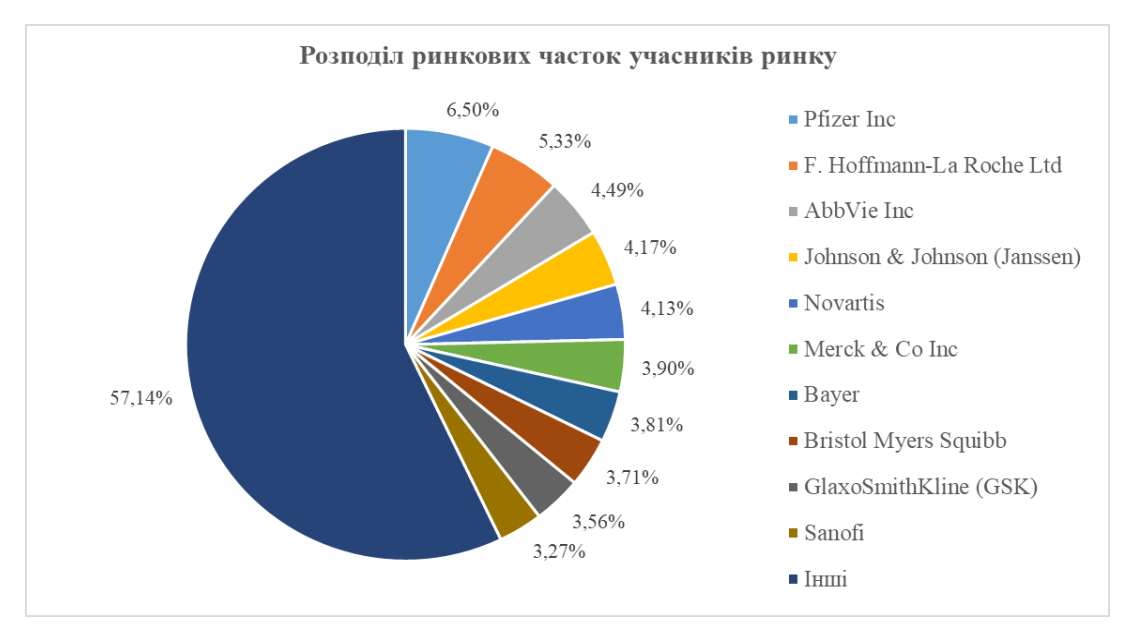

Примітка. Складено автором за даними [1].

Рисунок 2.4 – Ринкові частки компаній на світовому фармацевтичному ринку за 2021 рік

Згідно даних рис. 2.4, найбільшу ринкову частку обіймає компанія Pfizer Inc (6,50%), друге місце належить F. Hoffmann-La Roche Ltd (5,33%), на третьому розташована AbbVie Inc (4,49 %), а досліджувана компанія «Johnson & Johnson» займає четверте місце з ринковою часткою 4,17%.

Зразок 3. Рисунок є графічною моделлю.

*Текст розділу:* Якщо говорити про обсяг попиту, то мають на увазі вплив на нього всіх інших факторів, окрім ціни даного товару. У разі зміни нецінових факторів сама крива попиту (*Qd*) зміщується праворуч або ліворуч (див. рис. 4.3).

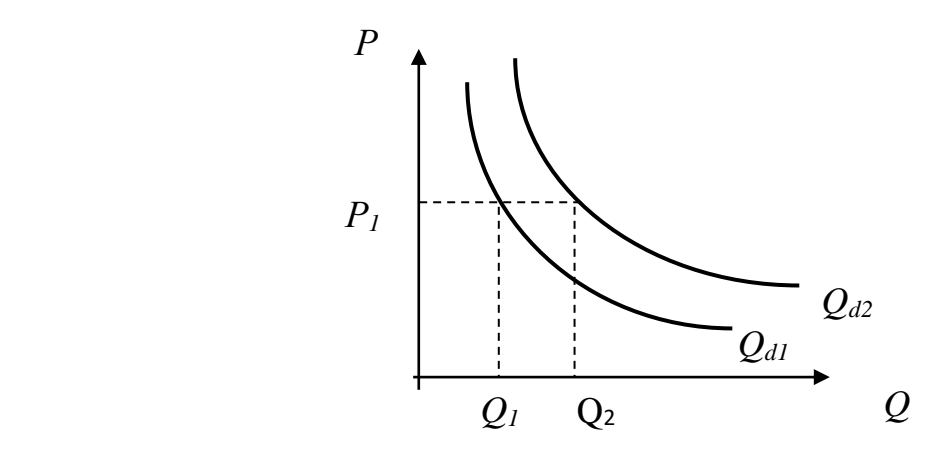

Рисунок 4.3 – Зміщення кривої попиту під впливом нецінових факторів

14

Зразок 4. Таблиця побудована автором на основі даних статистики. *Текст розділу:* Окремі макроекономічні показники за 2010 – 20 рр. двох країн, а саме України та Алжиру, представлено у таблиці 1.

|         |      | <b>BBII</b><br>на |                | Індекс    | Інфляція   |
|---------|------|-------------------|----------------|-----------|------------|
| Назва   | Pik  | душу              | ВВП, млн. дол. | споживчих | дефлятор   |
| країни  |      | населення,        | <b>CIIIA</b>   | цін, $%$  | $BB\Pi$ ,% |
|         |      | дол. США          |                |           |            |
| Алжир   | 2010 | 3918,48           | 140977,06      | 100,00    | 16,12      |
| Алжир   | 2011 | 3956,89           | 145065,40      | 104,52    | 18,23      |
| Алжир   | 2012 | 4012,36           | 149997,62      | 113,82    | 7,46       |
| Алжир   | 2013 | 4042,92           | 154197,56      | 117,52    | $-0,09$    |
| Алжир   | 2014 | 4112,07           | 160057,06      | 120,95    | $-0,30$    |
| Алжир   | 2015 | 4177,89           | 165979,17      | 126,74    | $-6,46$    |
| Алжир   | 2016 | 4224,03           | 171290,51      | 134,84    | 1,55       |
| Алжир   | 2017 | 4192,34           | 173517,28      | 142,38    | 6,39       |
| Алжир   | 2018 | 4158,33           | 175599,49      | 148,46    | 7,06       |
| Алжир   | 2019 | 4111,31           | 177004,29      | 151,36    | $-0,91$    |
| Алжир   | 2020 | 3815,25           | 167302,70      | 155,02    | $-4,69$    |
| Україна | 2010 | 2965,14           | 102154,04      | 100,00    | 13,92      |
| Україна | 2011 | 3138,47           | 107737,27      | 107,96    | 14,20      |
| Україна | 2012 | 3153,74           | 107994,42      | 108,57    | 7,79       |
| Україна | 2013 | 3160,08           | 107965,58      | 108,31    | 4,34       |
| Україна | 2014 | 3123,90           | 100891,00      | 121,39    | 15,90      |
| Україна | 2015 | 2828,89           | 91030,96       | 180,50    | 38,88      |
| Україна | 2016 | 2903,80           | 93065,56       | 205,61    | 17,33      |
| Україна | 2017 | 2988,50           | 95360,59       | 235,30    | 22,08      |
| Україна | 2018 | 3106,04           | 98607,90       | 261,07    | 15,40      |
| Україна | 2019 | 3224,56           | 101784,54      | 281,66    | 8,25       |
| Україна | 2020 | 3115,86           | 97692,48       | 289,35    | 9,84       |

Таблиця 1 – Окремі макроекономічні показники України та Алжиру,  $2010 - 2020$  pp.

Примітка. Складено за [2].

Згідно даних, представлених у таблиці 1, у 2010 – 2020 рр. основні макроекономічні показники розвитку Алжиру демонструють коливання. Так, ВВП на душу населення з 2010 року по 2016 рік виявив тенденцію до зростання, змінившись з 3918,48 до 4224,03 дол. США. З 2016 року починається його поступове уповільнення упритул до 2020 року.

Зразок 5. Таблиця побудована автором на основі статистичних даних, частина якої перенесена на іншу сторінку

| Показники                    | 1993 | 1994 | 1995  | 996    | 1997   | 1998   | 1999   | 2000   | 2001   | 2002    | 2003    | 2004    |
|------------------------------|------|------|-------|--------|--------|--------|--------|--------|--------|---------|---------|---------|
| Відношення резервів до МЗ, % | .56  | 6,77 | 22,72 | 38,52  | 35,02  | 12,48  | 20,65  | 25,42  | 36,72  | 36,49   | 38,85   | 41,12   |
| Розмір резервів за методикою |      |      |       |        |        |        |        |        |        |         |         |         |
| МВФ, млн. (поточний долар    |      |      |       |        |        |        |        |        |        |         |         |         |
| США) оригінал                |      |      |       | 3065,5 | 3492.5 | 3183.3 | 3202.5 | 3822,9 | 6276,0 | 7284.6  | 8571,1  | 10782,9 |
| Розмір резервів за методикою |      |      |       |        |        |        |        |        |        |         |         |         |
| МВФ, млн. (поточний долар    |      |      |       |        |        |        |        |        |        |         |         |         |
| США) відкоригована           |      |      |       | 5814,9 | 6405,3 | 5748.2 | 5597,5 | 6551,3 | 9435,9 | 11076,2 | 13543,5 | 17514,9 |

Таблиця 2 – Макроекономічні показники зовнішньоекономічної діяльності України

Продовження таблиці 1

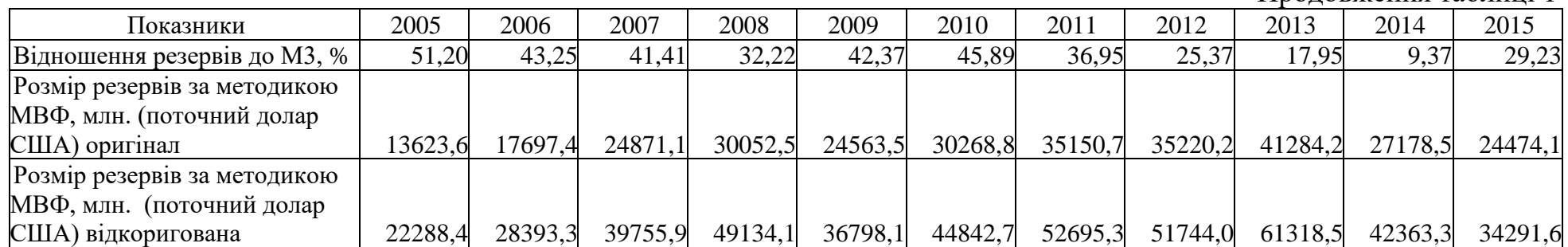

Примітка. Таблицю складено автором на основі даних [3].

# Зразок 6. Приклади оформлення бібліографічного опису в списку використаних джерел за ДСТУ 8302:2015

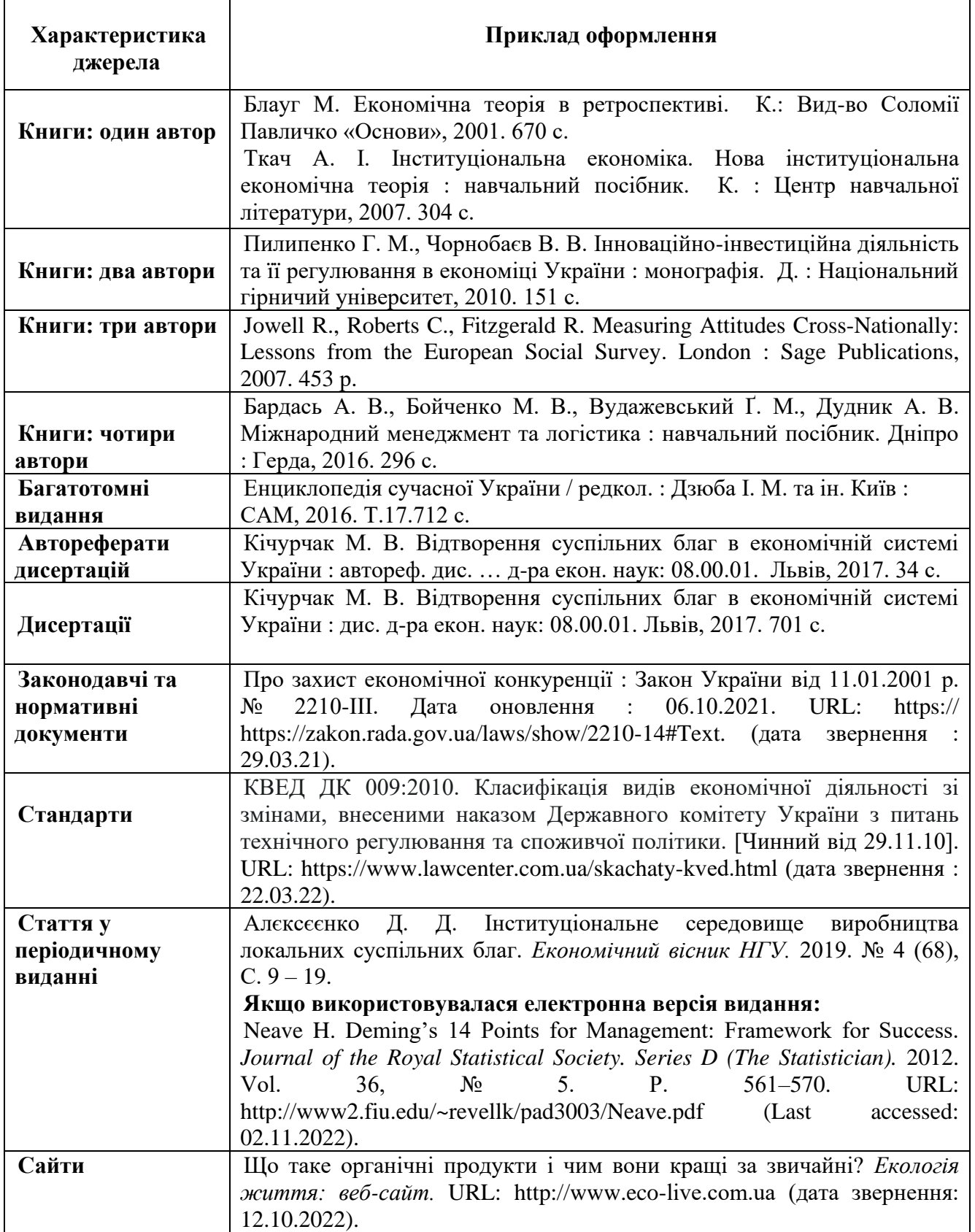

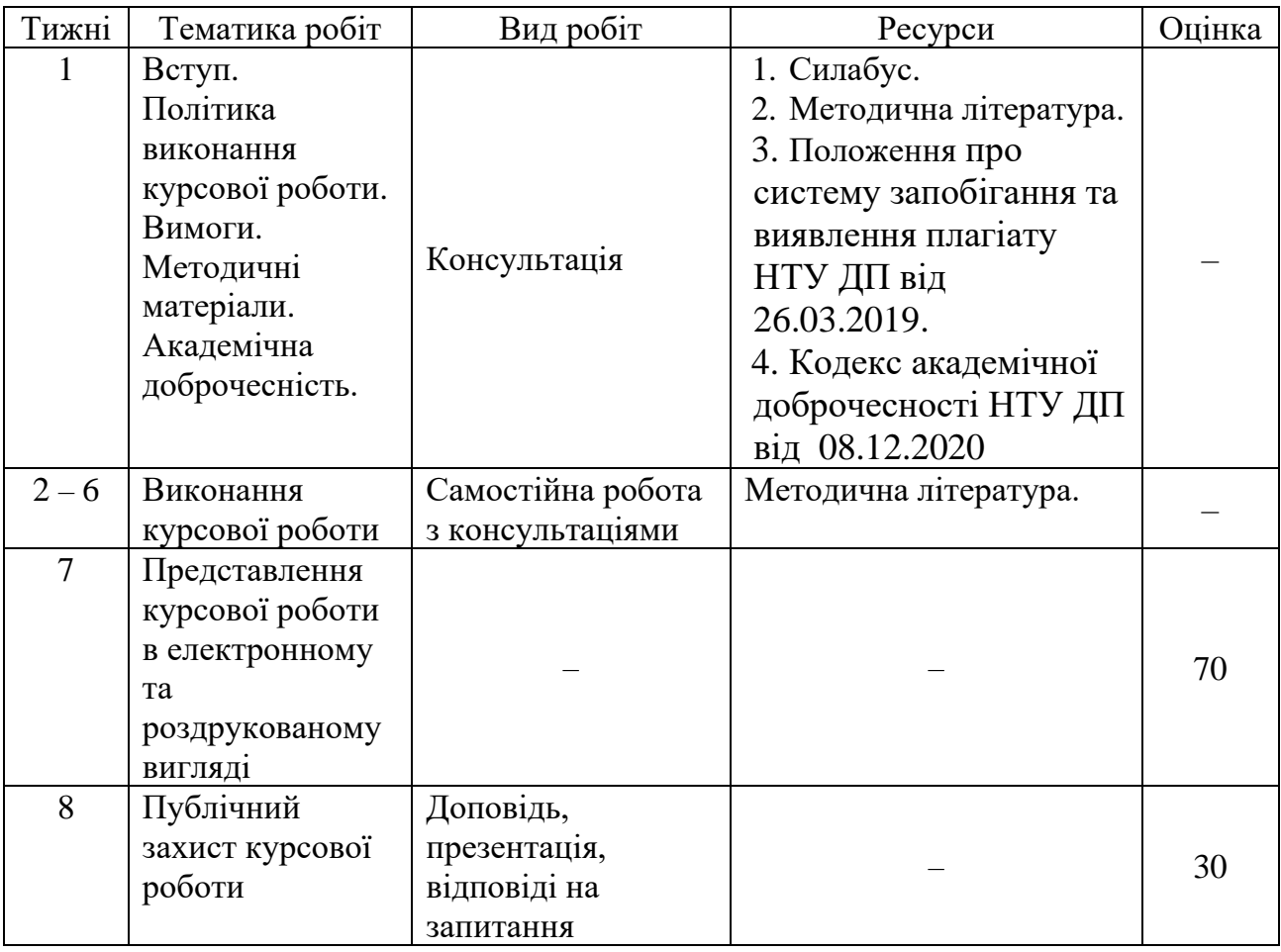

## **7. Календарний план виконання курсової роботи**

# **8. Критерії оцінювання виконання курсової роботи**

*Подання курсової роботи (максимально 5 балів):*

5 балів – вчасне (протягом вказаного тижня) подання курсової роботи у електронному та паперовому вигляді.

4 бали – вчасне (протягом вказаного тижня) подання курсової роботи тільки у паперовому вигляді.

3 бали – подання курсової роботи у електронному та паперовому вигляді наступного тижня за вказаним у п.4.

2 бали – подання курсової роботи тільки у паперовому вигляді наступного тижня за вказаним у п.4.

1 бал – подання курсової роботи у день захисту або подання курсової роботи вчасно, але не з корпоративної поштової скриньки.

*Оформлення курсової роботи (максимально 10 балів):*

Використання рекомендованого форматування набору тексту (шрифт, абзац, кегль, поля, відступ, міжрядковий інтервал тощо) – 2 бали; якщо деінде зустрічаються фрагменти іншого формату – 1 бал;

Коректне позначення таблиць – 2 бали; якщо деякі таблиці позначені некоректно – 1 бал;

Коректно пронумеровані сторінки та коректно поданий зміст курсової роботи – 2 бали; якщо нумерація сторінок відсутня або зміст містить неправильні сторінки – 1 бал;

Коректне позначення графічних об'єктів – 2 бали; якщо деякі графічні об'єкти позначені некоректно – 1 бал;

Робота не містить напівпорожніх аркушів – 2 бали; якщо деякі аркуші напівпорожні – 1 бал.

*Мова та стиль курсової роботи (максимально 8 балів):*

Робота написана академічною мовою – 2 бали; якщо часом зустрічаються фрагменти іншого стилю викладення – 1 бал;

Орфографічні та синтаксичні помилки майже відсутні – 2 бали; якщо текст роботи містить багато помилок – 1 бал;

Думки пов'язані логічно та послідовно – 2 бали; якщо зустрічаються фрагменти з перерваним логічним зв'язком – 1 бал;

Мова роботи містить професійні терміни, які вживаються коректно – 2 бали; якщо робота написана «своїми словами», а терміни вживаються рідко – 1 бал.

*Зміст та структура курсової роботи (максимально 42 бали), посилання на нормативні документи та наукові видання (максимально 5 балів):*

5 балів – виконання завдань супроводжується посиланнями на актуальні нормативні документи, список яких коректно приведений в кінці курсової роботи згідно правил цитування.

4 бали – виконання завдань супроводжується посиланнями на актуальні нормативні документи, список яких приведений в кінці курсової роботи не за правилами цитування.

3 бали – виконання завдань здебільшого супроводжується посиланнями на актуальні нормативні документи, список яких коректно приведений в кінці курсової роботи згідно правил цитування.

2 бали – виконання завдань деінде супроводжується посиланнями на актуальні нормативні документи, список яких коректно приведений в кінці курсової роботи згідно правил цитування.

1 бал – виконання завдань деінде супроводжується посиланнями на актуальні нормативні документи, список яких не приведений.

0 балів – виконання завдань не супроводжується посиланнями на актуальні нормативні документи.

# **9. Критерії оцінювання захисту курсової роботи**

*Максимально за захист можна отримати 30 балів*: Презентація курсової роботи (максимально 10 балів): Усне мовлення грамотне та містить професійні терміни – 1 бал; Думки логічно побудовані – 1 бал;

Названо мету та завдання курсової роботи та пояснено їх сутність – 1 бал;

Названі основні види робіт, які було виконано у курсовій роботі – 1 бал;

Названо отриманий результат – 1 бал;

Аргументовано отриманий результат– 1 бал;

Пояснено чинники отриманого результату – 1 бал;

Зроблено висновки щодо отриманого результату – 1 бал;

Надано перелік основних документів, які використано під час виконання курсової роботи – 1 бал;

Зазначено, які труднощі виникли під час виконання курсової роботи – 1 бал.

*Відповіді на питання щодо курсової роботи (максимально 20 балів):*

До курсової роботи викладач ставить 4 питання, за кожне з яких можна отримати 5 балів максимально.

5 балів – відповідь коректна за змістом, зроблена граматично правильною мовою, використані професійні терміни, відповідь підкріплена теоретичною основою;

4 бали – відповідь коректна за змістом, зроблена граматично правильною мовою, використані професійні терміни;

3 бали – відповідь коректна за змістом, у мові трапляються помилки, використані професійні терміни;

2 бали – відповідь не зовсім коректна за змістом;

1 бал – відповідь не коректна за змістом.

## **10. Політика курсової роботи**

*Політика щодо академічної доброчесності.* Академічна доброчесність здобувачів вищої освіти є важливою умовою для опанування результатами навчання і отримання задовільної оцінки. Академічна доброчесність базується на засудженні практик списування (виконання письмових робіт із залученням зовнішніх джерел інформації, крім дозволених для використання), плагіату (відтворення опублікованих текстів інших авторів без зазначення авторства), фабрикації (вигадування даних чи фактів) що можуть використовуватися в освітньому процесі. Політика щодо академічної доброчесності регламентується положенням «Положення про систему запобігання та виявлення плагіату у Національному технічному університеті «Дніпровська політехніка». http://www.nmu.org.ua/ua/content/activity/us\_documents/System\_of\_prevention and detection of plagiarism.pdf.

У разі порушення здобувачем вищої освіти академічної доброчесності (списування, плагіат, фабрикація), робота оцінюється незадовільно та має бути виконана повторно. При цьому викладач залишає за собою право змінити тему завдання.

*Комунікаційна політика.* Здобувачі вищої освіти повинні мати активовану університетську пошту.

Обов'язком здобувача вищої освіти є перевірка один раз на тиждень (щонеділі) поштової скриньки на Office 365 та відвідування групи курсової роботи у Microsoft Teams.

Усі письмові запитання до викладача стосовно курсової роботи мають надсилатися на університетську електронну пошту або до групи в Teams.

*Політика щодо перескладання.* Роботи, які здаються із порушенням термінів без поважних причин оцінюються на нижчу оцінку. Перескладання відбувається із дозволу деканату за наявності поважних причин (наприклад, лікарняний).

*Політика щодо оскарження оцінювання.* Якщо здобувач вищої освіти не згоден з оцінюванням його знань він може оскаржити виставлену викладачем оцінку у встановленому порядку.

*Участь в анкетуванні.* Наприкінці виконання курсової роботи та перед початком сесії здобувачам вищої освіти буде запропоновано анонімно заповнити електронні анкети (Microsoft Forms Office 365), які буде розіслано на ваші університетські поштові скриньки. Заповнення анкет є важливою складовою вашої навчальної активності, що дозволить оцінити дієвість застосованих методів викладання та врахувати ваші пропозиції стосовно покращення змісту навчання.

*Зразок оформлення титульного аркуша*

**Національний технічний університет «Дніпровська політехніка»**

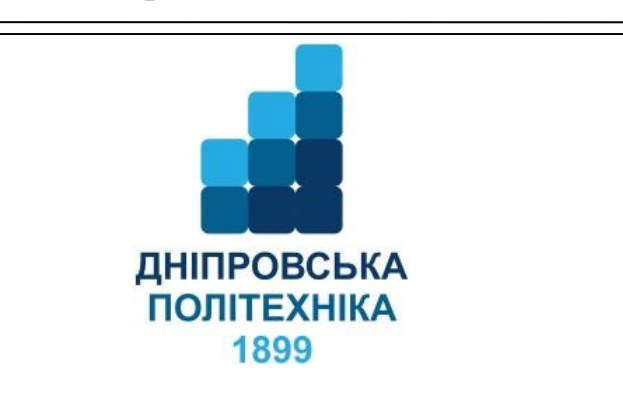

## **Навчально-науковий інститут економіки Кафедра туризму та економіки підприємства**

# **КУРСОВА РОБОТА З ДИСЦИПЛІНИ**

«Фірми, ринкові структури та стратегії у світовій економіці»

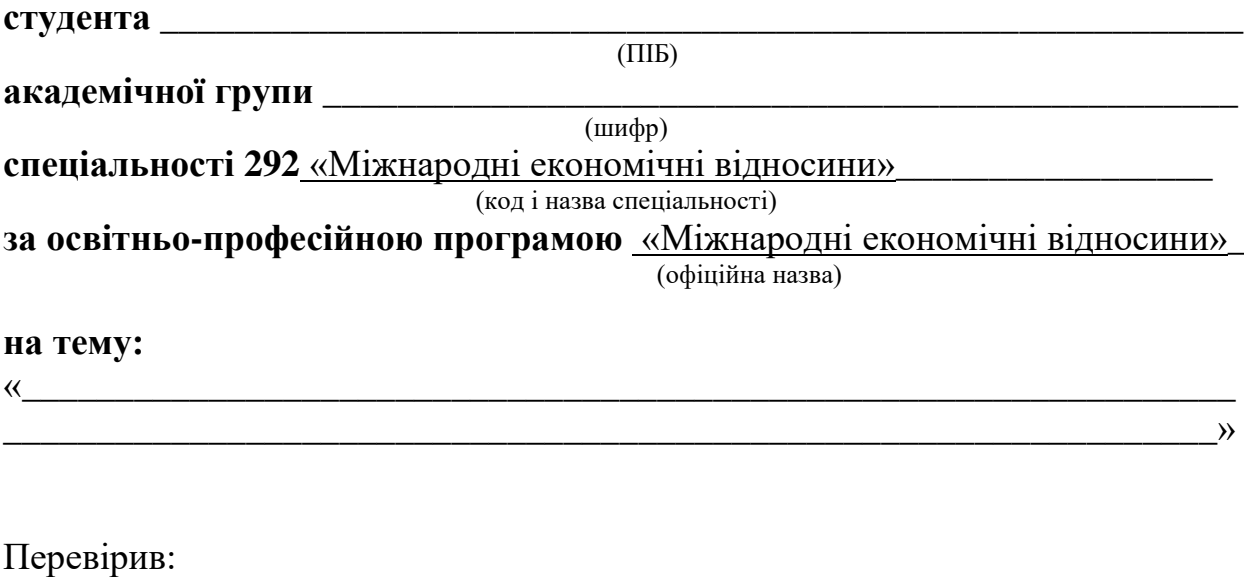

д.е.н, професор кафедри туризму та економіки підприємства Глипенко Г. М.

Дніпро – 2022

# МЕТОДИЧНІ РЕКОМЕНДАЦІЇ ДО ВИКОНАННЯ КУРСОВОЇ РОБОТИ

«Фірми, ринкові структури та стратегії у світовій економіці» для бакалаврів освітньо-професійної програми «Міжнародні економічні відносини» спеціальності 292 «Міжнародні економічні відносини»

Розробник:

Пилипенко Ганна Миколаївна

В редакції автора

Підготовлено до виходу в світ у Національному технічному університеті «Дніпровська політехніка». Свідоцтво про внесення до Державного реєстру ДК № 1842 49005, м. Дніпро, просп. Д. Яворницького, 19